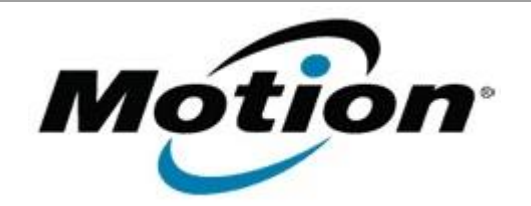

Motion Computing Software Release Note

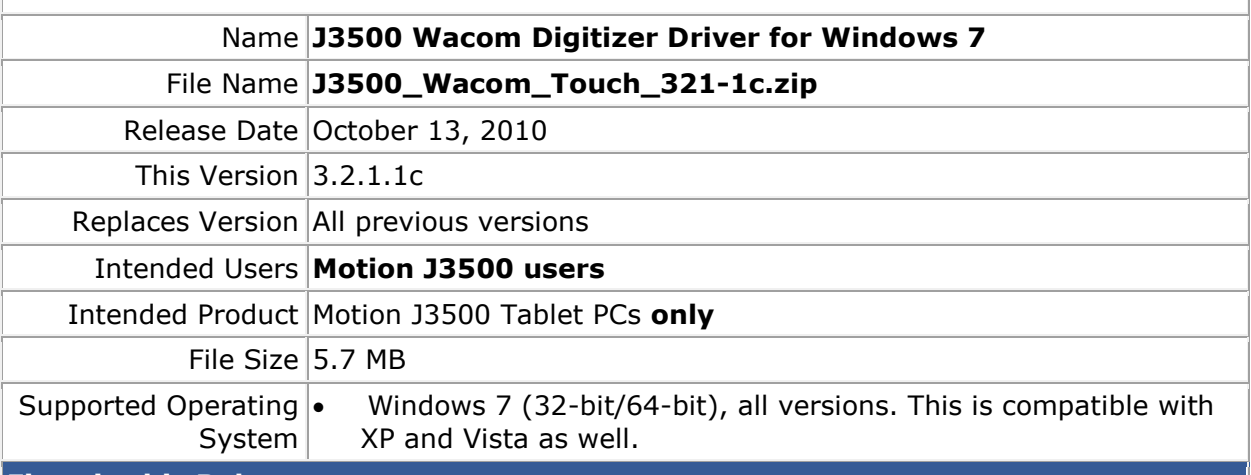

## **Fixes in this Release**

• Resolves a Windows Presentation Foundation (WPF) .Net 4.0 multi-touch incompatibility.

## **What's New In This Release**

The Wacom Virtual Touch Driver is updated to version 1.4.3.2

**Known Issues and Limitations**

None.

## **Installation and Configuration Instructions**

To install this version update, perform the following steps:

- 1. Download the update to the directory location of your choice.
- 2. Unzip the file to a location on your local drive.
- 3. Double-click on the installer (Setup.exe) and follow the prompts.

## **Licensing**

Refer to your applicable end-user licensing agreement for usage terms.